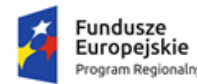

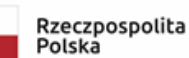

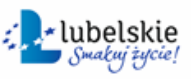

Unia Europejska Europeiski Fundusz piu Regionalnego

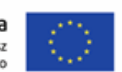

*Załącznik nr 3 do pisma z dnia 8.05.2018 r.*

**Załącznik Nr 1A do SIWZ Wymagania dla próbki przedmiotu zamówienia oraz zasady i zakres jej badania po modyfikacji z dnia 8.05.2018 r.**

**----------------------------------------------------------------------------------------------------**

#### **Załącznik nr 1A do SIWZ**

Wymagania dla próbki przedmiotu zamówienia oraz zasady i zakres jej badania.

#### **Znak sprawy:** *ZP.271.5.2018*

# Wymagania dla próbki przedmiotu zamówienia oraz zasady i zakres jej badania

#### 1. Wymagania ogólne

- 1. Celem złożenia próbki jest potwierdzenie, poprzez jej badanie i wyjaśnianie, zwane dalej badaniem próbki, czy oferowane przez Wykonawcę dostawy (oprogramowanie) odpowiadają kluczowym wymaganiom określonym przez Zamawiającego w opisie przedmiotu zamówienia w szczególności w zakresie możliwości świadczenia e-usług czwartego i piątego poziomu dojrzałości, których uruchomienie jest przedmiotem Projektu.
- 2. Mając na uwadze ww. cel szczegółowy badania próbki, próbka ma objąć zaoferowane przez Wykonawcę: systemy dziedzinowe, system informacji internetowej o stanie należności wobec urzędu z tytułu podatków i opłat z możliwością dokonywania płatności elektronicznych (dalej: system e-należności), system komunikacji elektronicznej z interesantem, system EZD, system planowania i zarządzania budżetem.
- 3. Zamawiający, wymaga, aby Wykonawca na wezwanie Zmawiającego zgodnie z art. 26 ust. 1 ustawy Prawo zamówień publicznych złożył dwa dyski przenośne (podstawowy i zapasowy), na których przekaże próbkę oprogramowania wskazanego w ust. 2, w postaci wirtualnej maszyny z zainstalowanym systemem operacyjnym, bazodanowym i oferowanym przez Wykonawcę pakietem oprogramowania zasilonym przykładowymi danymi, które umożliwiają przeprowadzenie procedury badania próbki w zakresie funkcjonalności opisanej poniżej w Scenariuszu próbkowania.
- 4. Przykładowe dane nie mogą naruszać zapisów Ustawy o ochronie danych osobowych. W przypadku jej naruszenia Wykonawca ponosi całkowitą odpowiedzialność.
- 5. Próbka musi obejmować na jednym dysku zewnętrznym wszystkie systemy wskazane w ust. 2. Zamawiający dopuszcza zainstalowanie na dostarczonym dysku zewnętrznym więcej niż jednej maszyny wirtualnej.
- 6. Ocena dokonywana przez Komisję Przetargową na podstawie badania próbki Wykonawcy, będzie odbywała się w jego obecności, zgodnie z procedurą określoną w rozdziale 2 i w zakresie określonym w rozdziale 3.
- 7. Dostarczenie sprawnych dysków przenośnych jest obowiązkiem Wykonawcy, a ich parametry muszą pozwalać na sprawne funkcjonowanie wirtualnej maszyny z zainstalowanym systemem operacyjnym, oferowanym oprogramowaniem systemu i przykładowymi danymi.
- 8. Zamawiający zaleca, aby dyski przenośne były złożone w kopercie opatrzonej nazwą i adresem Wykonawcy. Dyski powinny być oznakowane "próbka - dysk podstawowy" i "próbka – dysk zapasowy".
- 9. Niniejszy dokument nie zastępuje szczegółowego opisu przedmiotu zamówienia (OPZ). Wymagania OPZ obowiązują w trakcie prezentacji próbki, tzn. sposób realizacji elementów scenariusza musi być spójny z OPZ i potwierdzać spełnienie wymagań OPZ w zakresie odpowiednim dla elementu scenariusza.
- 10. Jeżeli którakolwiek funkcjonalność nie zostanie zademonstrowana (nie zostanie zademonstrowany jeden lub więcej element do zrealizowania zgodnie z przedstawionymi scenariuszem lub też sposób jego realizacji będzie stał w sprzeczności z OPZ lub prezentacja elementu ujawni braki w funkcjonalności określonej w OPZ), Zamawiający uzna, że treść oferty nie odpowiedna treści SIWZ i odrzuci ofertę Wykonawcy na podstawie art. 89 ust. 1 pkt 2 ustawy Prawo zamówień publicznych.

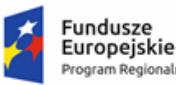

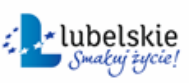

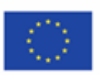

#### 2. Opis procedury badania

- 1. Badanie próbki odbędzie się w siedzibie Zamawiającego z wykorzystaniem wirtualnej maszyny z zainstalowanym systemem operacyjnym i oprogramowaniem z przykładowymi danymi znajdującymi się na dysku przenośnym, dostarczonym przez Wykonawcę i podłączonym do komputera, który na czas testowania próbki zapewni Wykonawca. Wykonawca zapewni też urządzenia mobilne na których będzie przeprowadzał próbkowanie w zakresie wymaganym w scenariuszu.
- 2. Dopuszczalne jest testowanie aplikacji mobilnych w środowisku emulującym pracę tych urządzeń na komputerze służącym do próbkowania, pod warunkiem zgodności emulatora z ogólnodostępna na rynku wersją systemu (Android, IOS).
- 3. Termin (dzień i godzina) wykonania testów podany zostanie Wykonawcy co najmniej na 10 dni roboczych przed planowanym terminem badania próbki. Badanie próbki odbędzie się niezwłocznie, po zakończeniu pierwszego etapu prac komisji przetargowej. Wykonawca zostanie powiadomiony o terminie prezentacji, z uwzględnieniem zasad porozumiewania się Zamawiającego z Wykonawcą opisanych w SIWZ. Wykonawca, na godzinę przed wyznaczonym terminem badania próbki, otrzyma od Zamawiającego dysk przenośny i zapasowy, które dostarczył Zamawiającemu.
- **4. Zamawiający zapewni Wykonawcy na czas przeprowadzenia prezentacji próbki dostęp do Internetu lub zezwoli na wykorzystanie punktu dostępowego zapewnionego we własnym zakresie przez Wykonawcę (wybór należy do Wykonawcy).**
- 5. Każde badanie próbki będzie prowadzone według tego samego scenariusza, wskazanego w rozdziale 3.
- 6. Wykonawca zobowiązany jest do wyjaśnienia Zamawiającemu, że badana próbka oprogramowania posiada cechy i funkcjonalności wymagane do zaprezentowania zgodnie ze scenariuszem. Wykonawca zobowiązany jest do udzielenia Zamawiającemu wszelkich wyjaśnień umożliwiających zbadanie, czy oferowane oprogramowanie posiada wymagane cechy i funkcjonalności. Badanie próbki będzie prowadzone do momentu wyczerpania pytań Zamawiającego. W trakcie badania próbki Zamawiający ma prawo żądać od Wykonawcy zmiany wartości parametrów bądź danych wprowadzanych do oprogramowania na wartości podane przez Zamawiającego, w celu sprawdzenia, czy wymagane cechy i funkcjonalności nie są symulowane.
- 7. W przypadku awarii/błędu oprogramowania lub dysku przenośnego, Wykonawca ma prawo do przerwy w badaniu próbki w celu naprawienia awarii/błędu lub podłączenia dysku zapasowego. W takim przypadku, sumaryczna przerwa w badaniu próbki nie może trwać dłużej niż 1 godzinę **łącznie dla wszystkich awarii, które mogą wystąpić w toku prezentacji**. Nieusunięcie awarii/błędu oprogramowania lub dysków przenośnych w trakcie przerwy powoduje zakończenie badania próbki. W takim wypadku Zamawiający uzna, że oprogramowanie nie posiada cech/funkcjonalności oprogramowania, określonych w opisie przedmiotu zamówienia, co spowoduje odrzucenie oferty. W przypadku awarii komputera, do którego jest podłączony dysk przenośny, Wykonawca ma prawo do przerwy w badaniu próbki w celu naprawy komputera lub podłączenia dysku do innego komputera. Zapewnienie sprawnego komputera należy do obowiązków Wykonawcy.
- 8. W przypadku awarii w funkcjonowaniu metody uwierzytelnienia za pośrednictwem profilu zaufanego nie leżącej po stronie Wykonawcy, Zamawiający wyznaczy dodatkowy termin na przeprowadzenie tych testów, które wymagają jej zastosowania na takich samych zasadach.
- 9. W przypadku stwierdzenia w trakcie badania próbki, że wymagania określone przez Zamawiającego w OPZ i niniejszym dokumencie nie są spełnione, następuje odrzucenie oferty. Z przeprowadzonego badania próbki Zamawiający sporządzi protokół.
- 10. Zamawiający dopuszcza udział innych wykonawców w prezentacji próbki jedynie w sytuacji jeśli wykonawca, który został wezwany do prezentacji próbki oferowanego systemu nie zastrzegł skutecznie, że stanowi ona tajemnicę przedsiębiorstwa.

### 3. Scenariusz badania próbki

#### 3.1. Podatki, finanse i księgowość

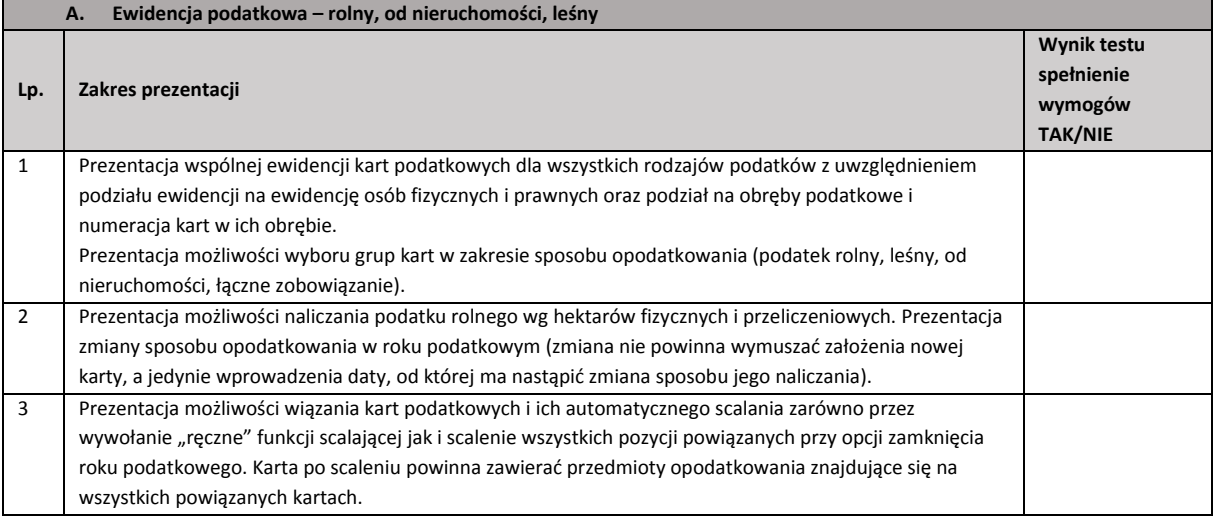

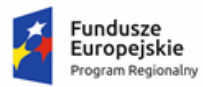

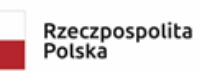

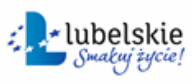

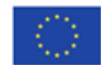

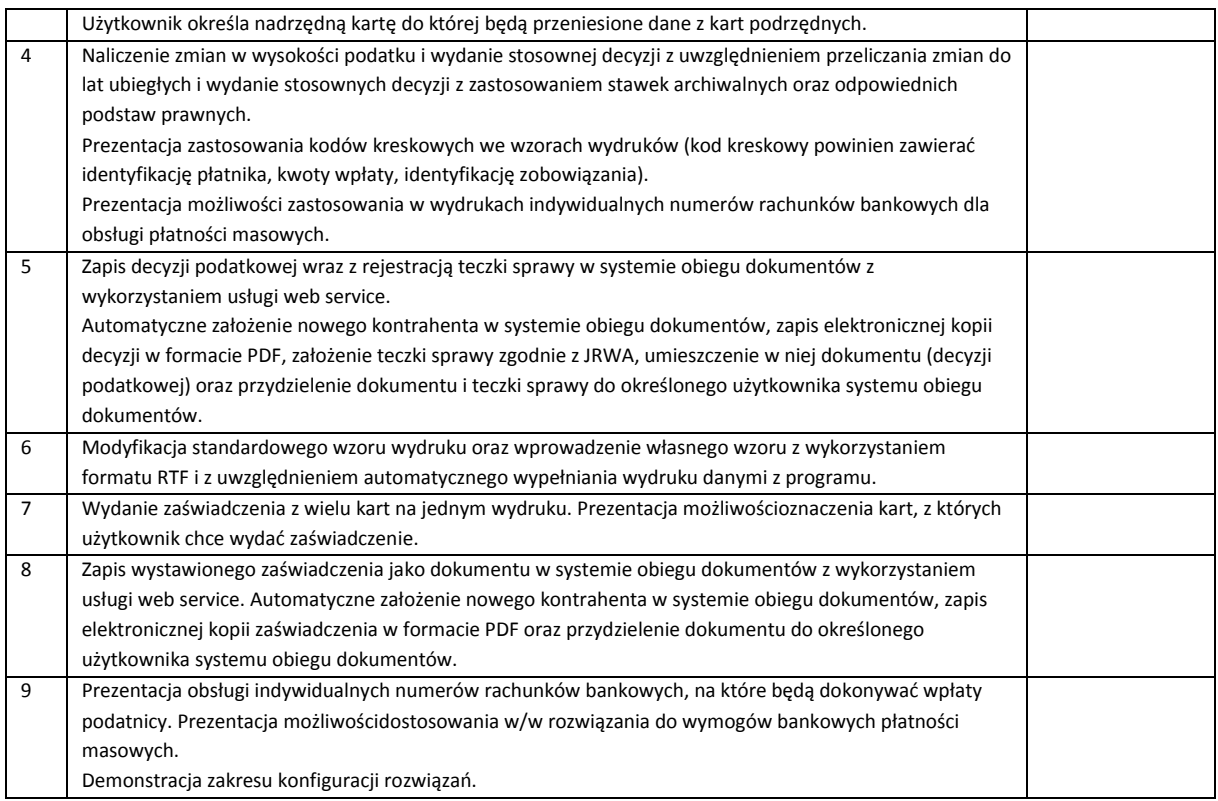

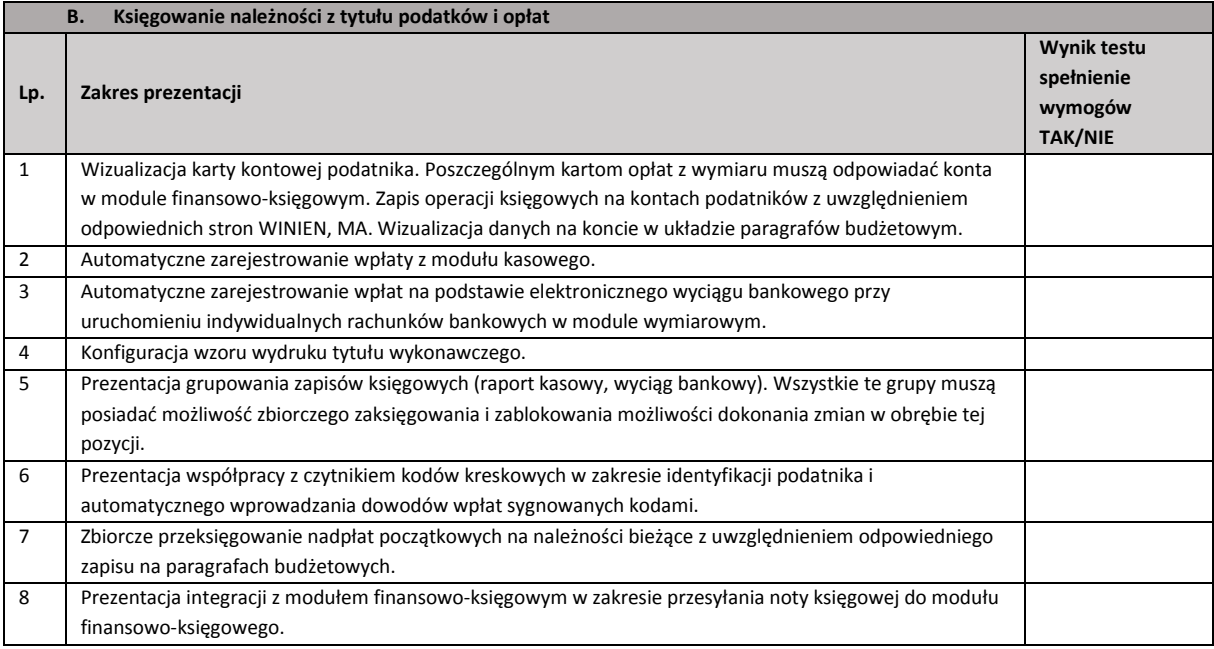

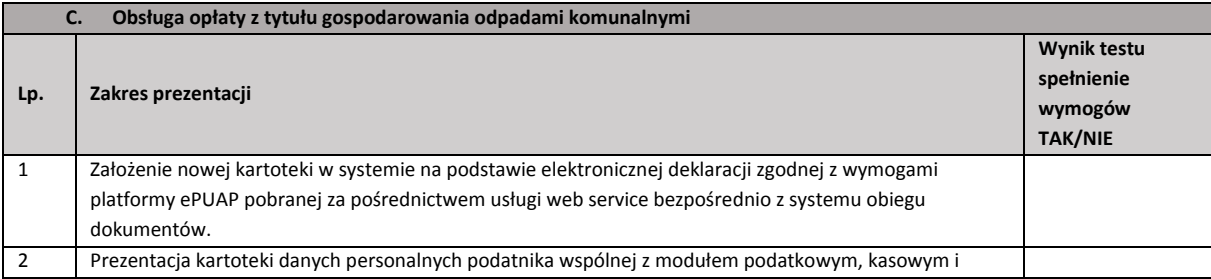

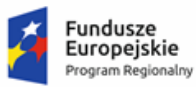

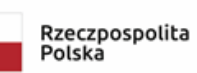

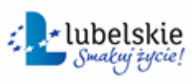

**Unia Europejska**<br>Europejski Fundusz<br>Rozwoju Regionalnego

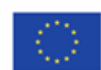

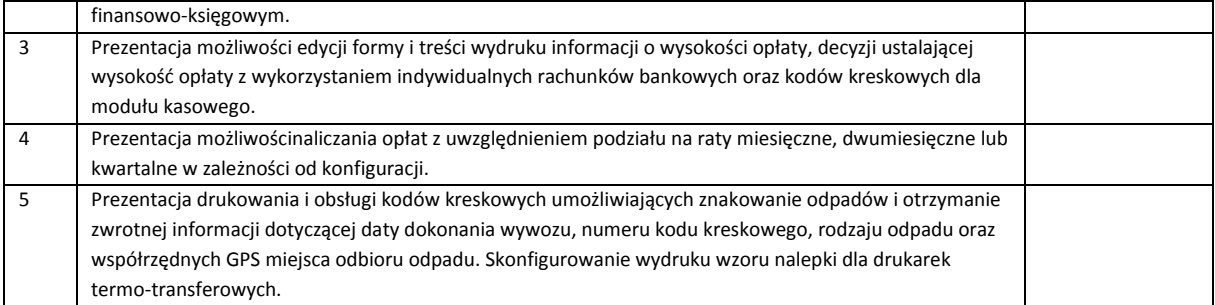

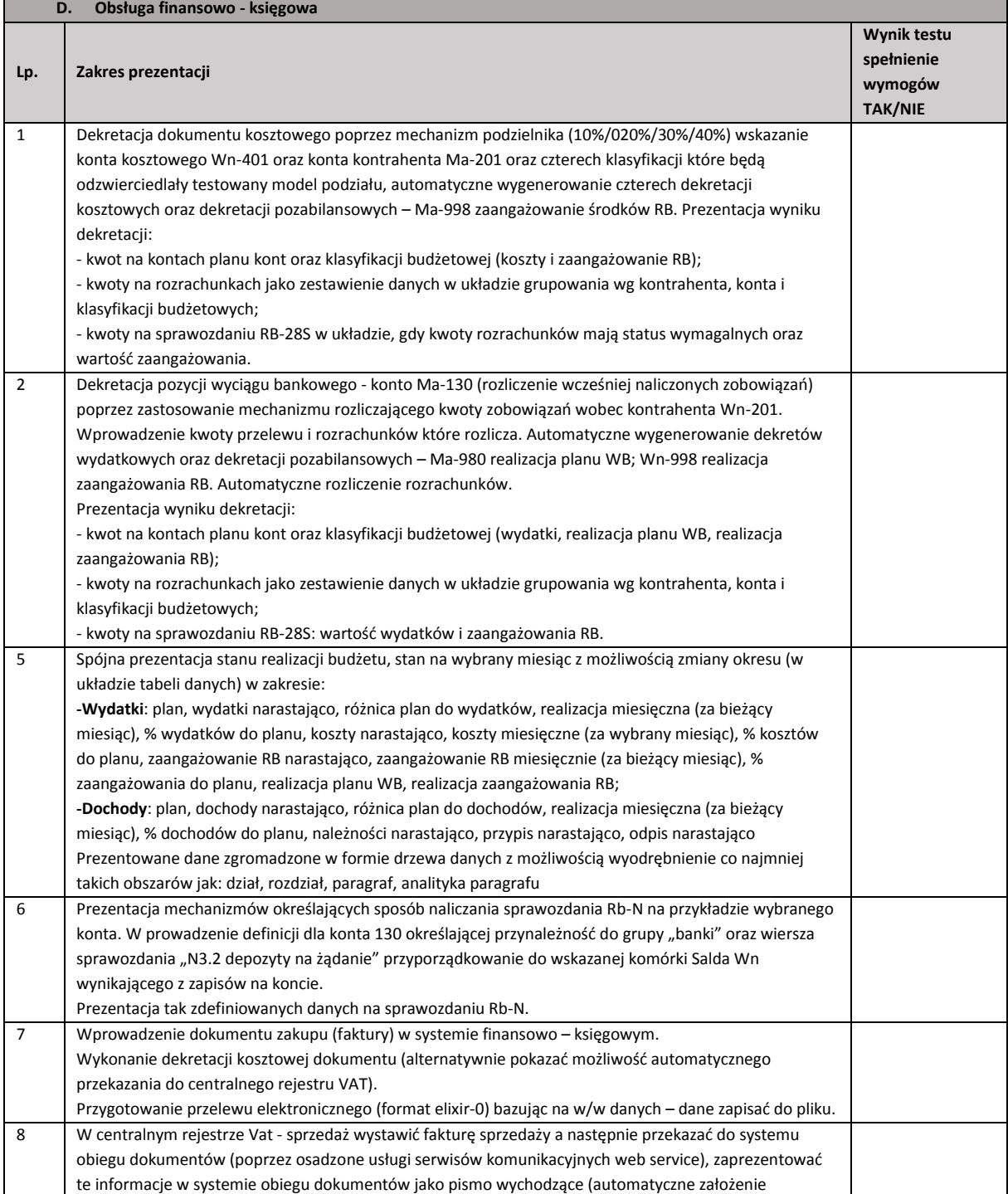

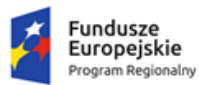

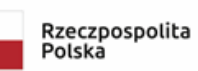

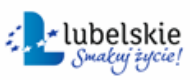

**Unia Europejska**<br>Europejski Fundusz<br>Rozwoju Regionalnego

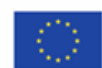

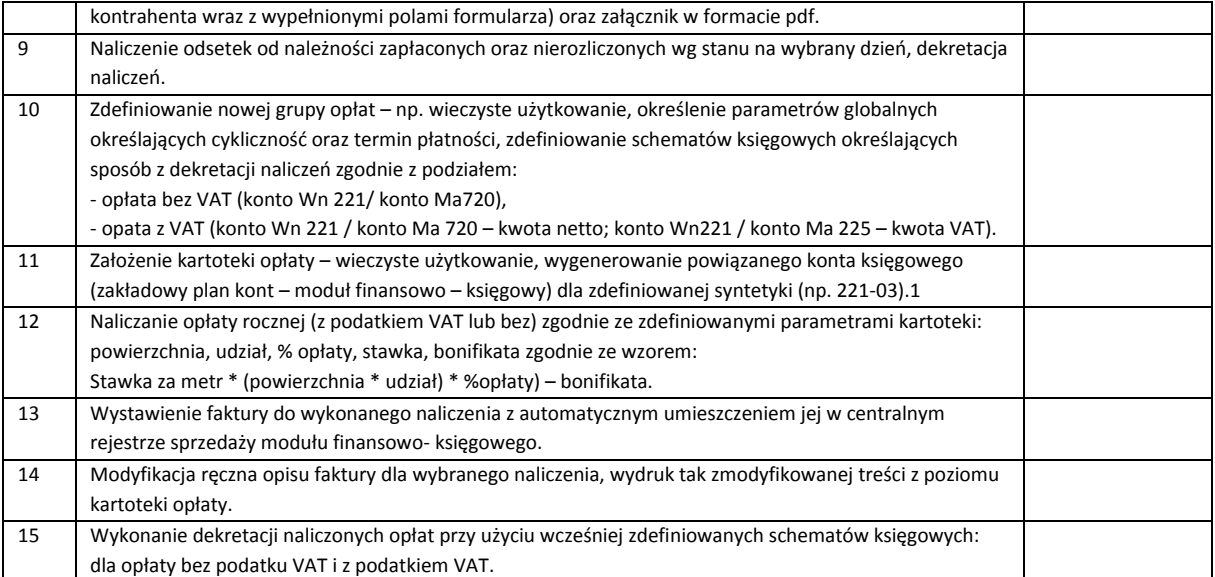

## 3.2. Obsługa interesanta przez Internet

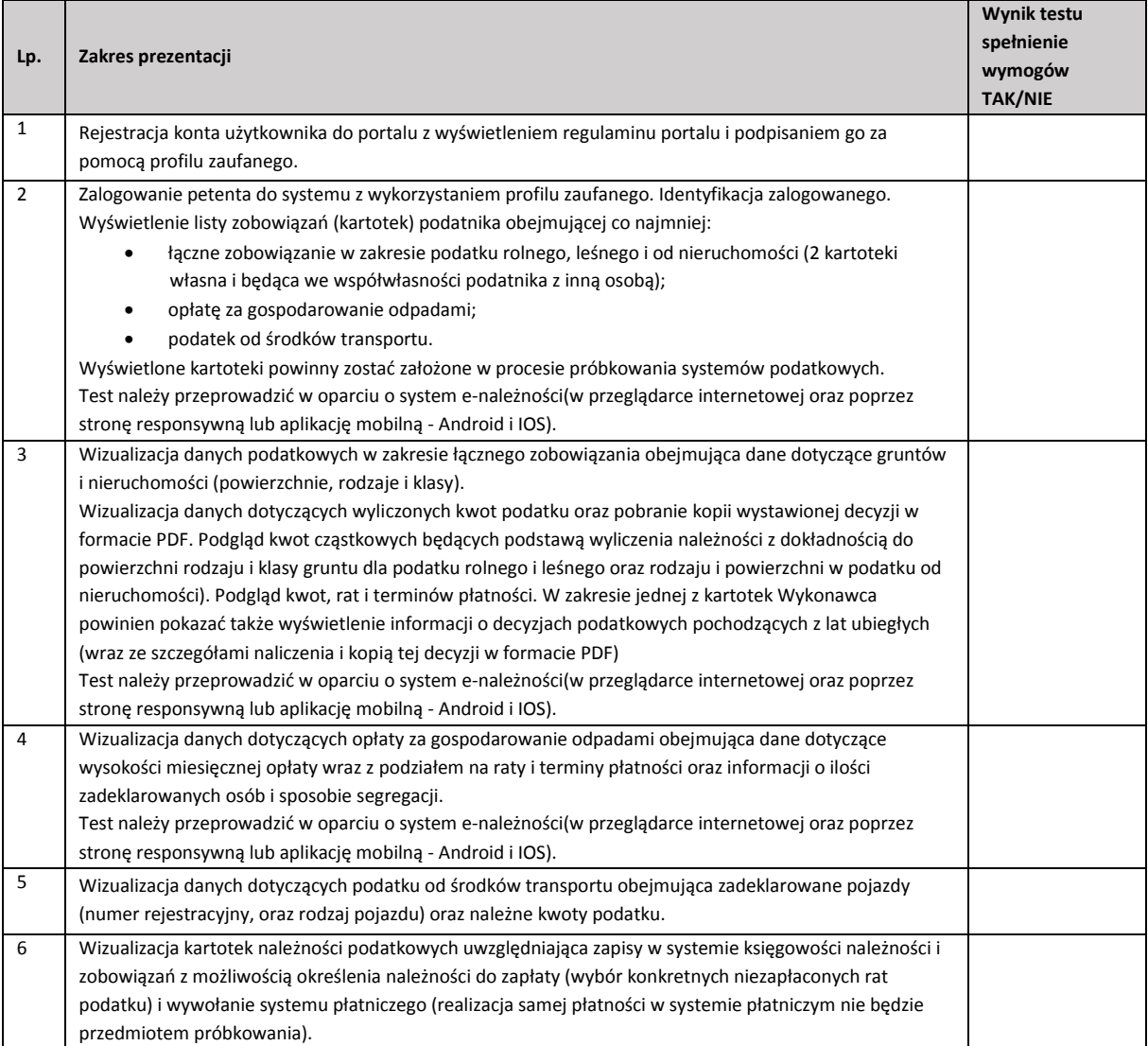

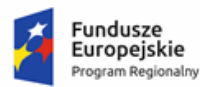

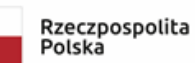

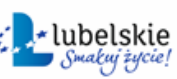

**Unia Europejska**<br>Europejski Fundusz<br>Rozwoju Regionalnego

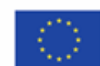

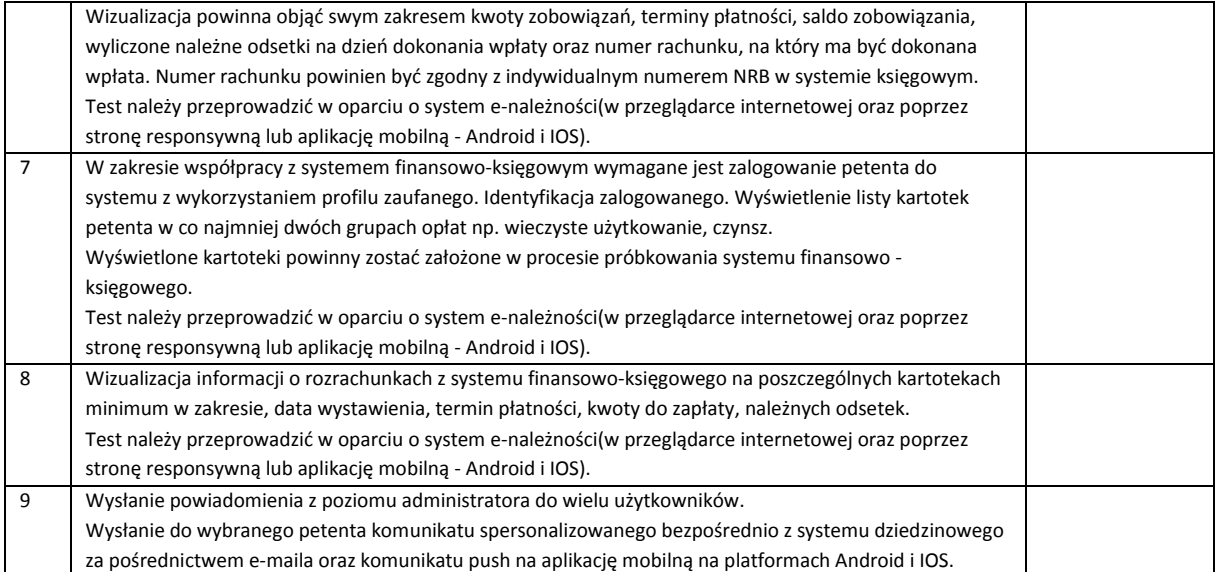

## 3.3. Obieg dokumentów

Dla umożliwienia prawidłowego wykonania scenariusza Wykonawca przygotuje i dostarczy Zamawiającemu trzy pisma w formie tradycyjnej adresowane bezpośrednio do Wójta Gminy, każde z załącznikiem (pisma nr 1 i 2 powinny być pismami interesantów niezarejestrowanych w bazie klientów, pisma nr 3i 4– interesantów już zarejestrowanych w bazie).

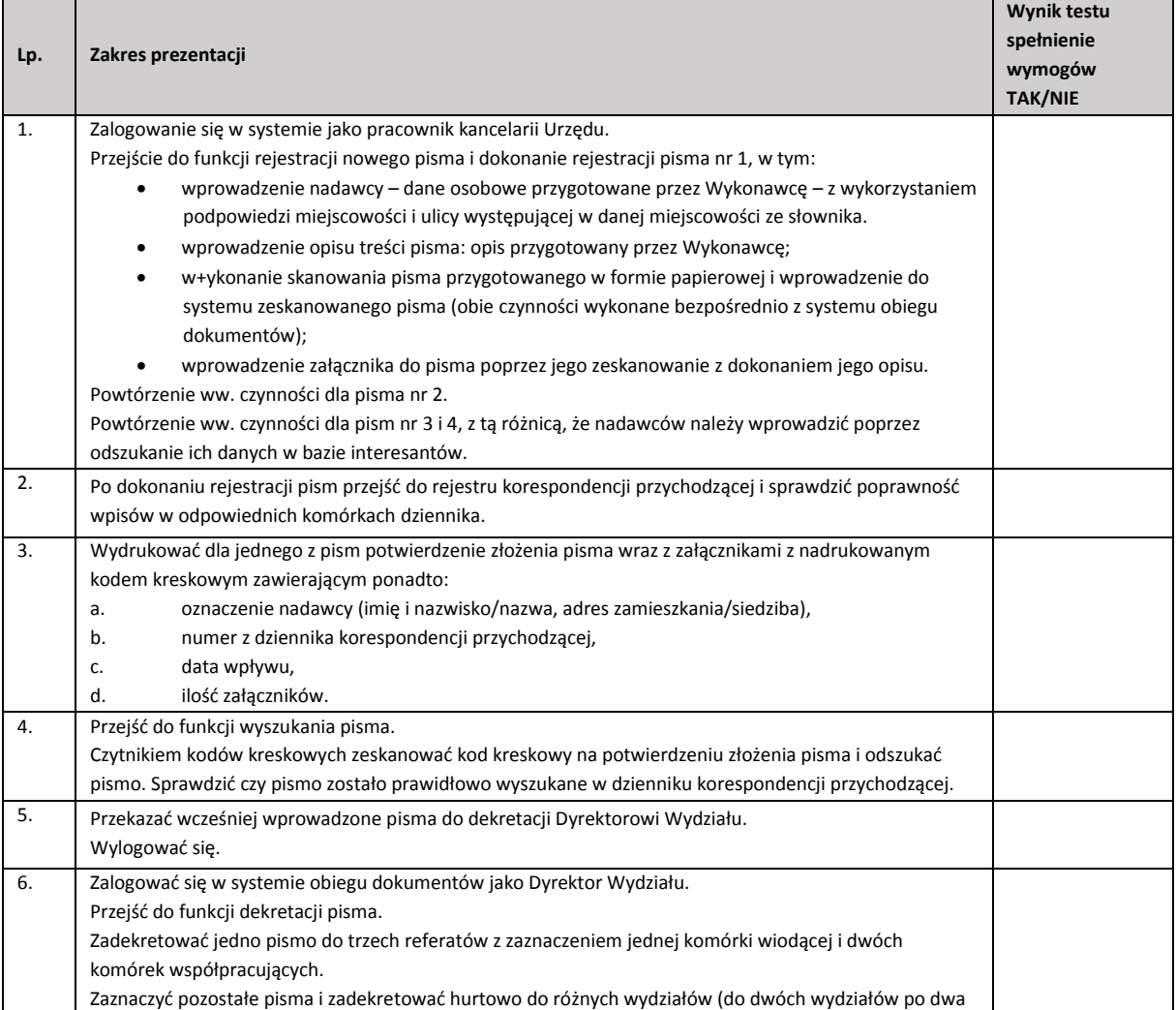

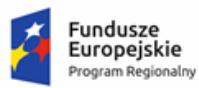

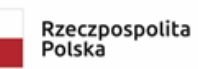

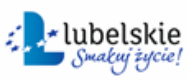

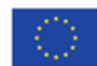

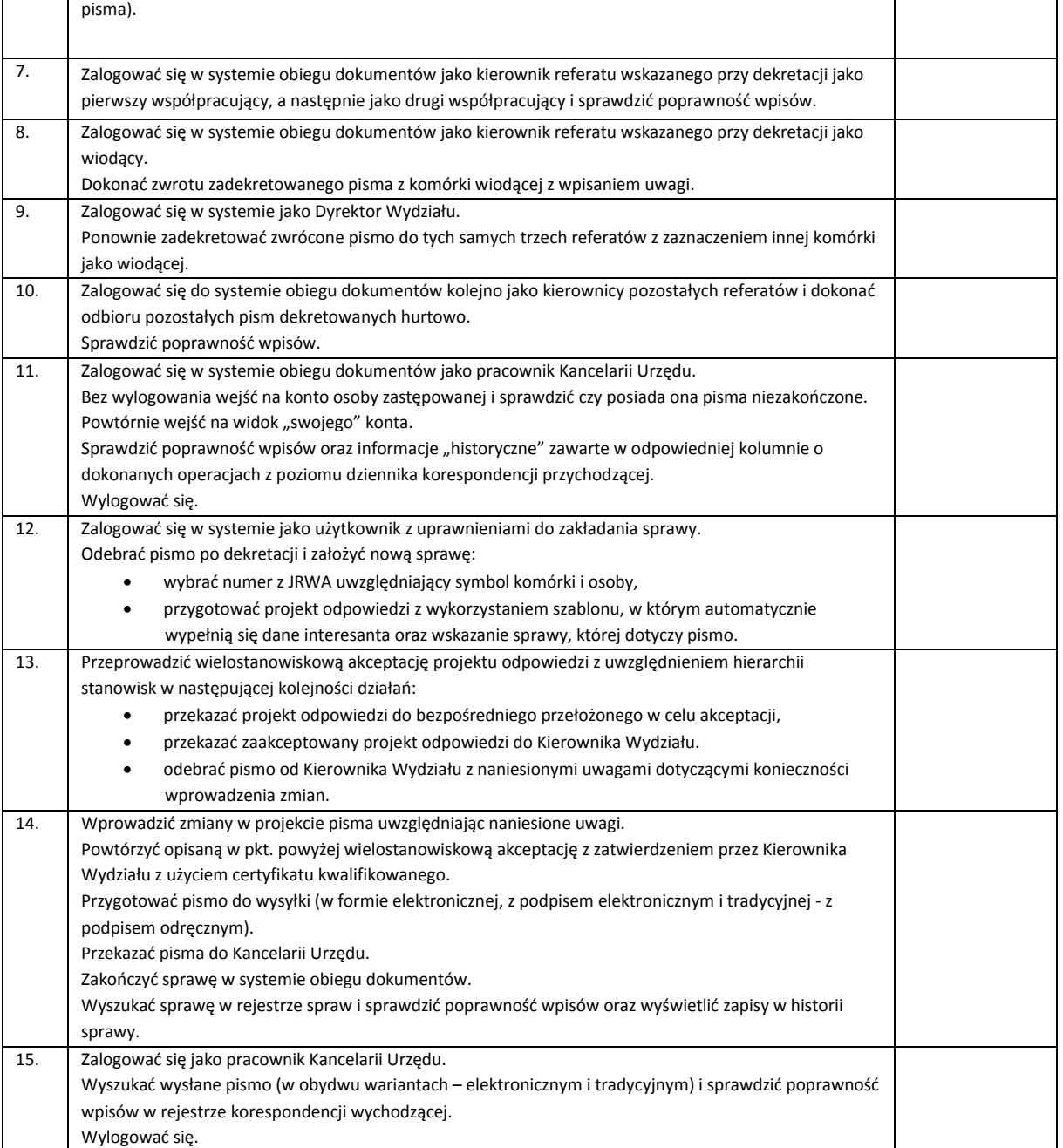

## 3.4. Planowanie i zarządzanie budżetem

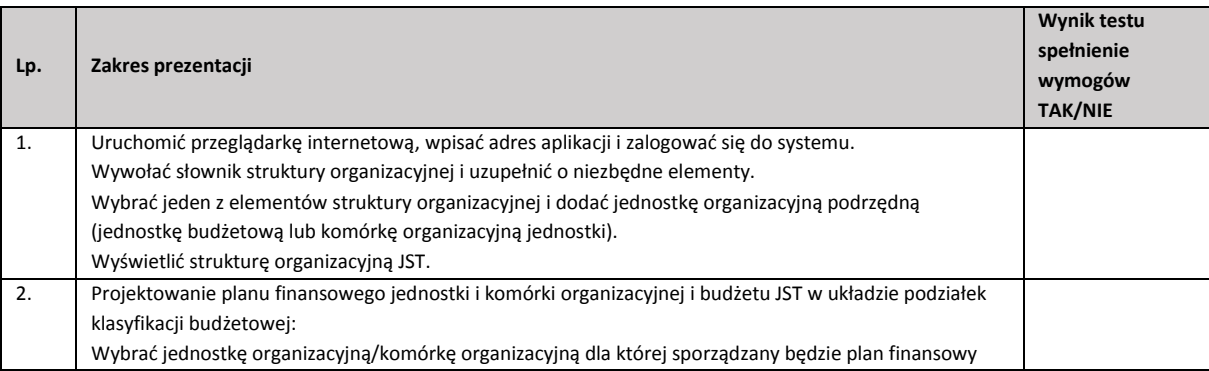

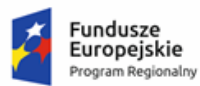

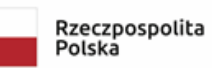

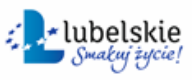

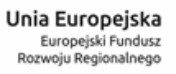

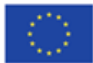

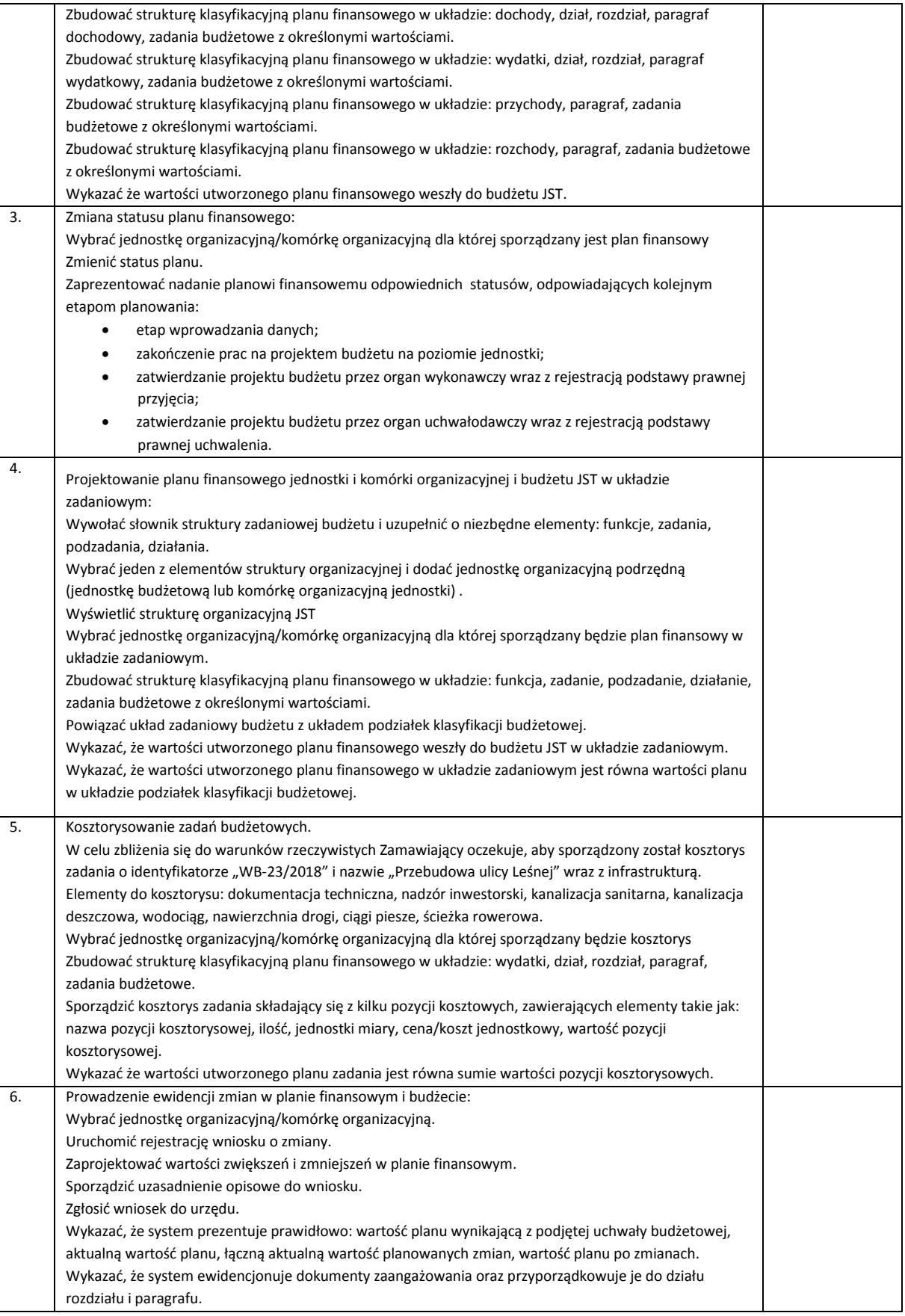

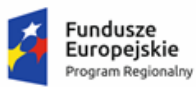

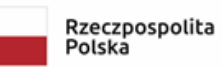

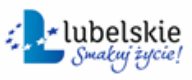

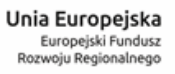

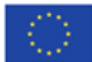

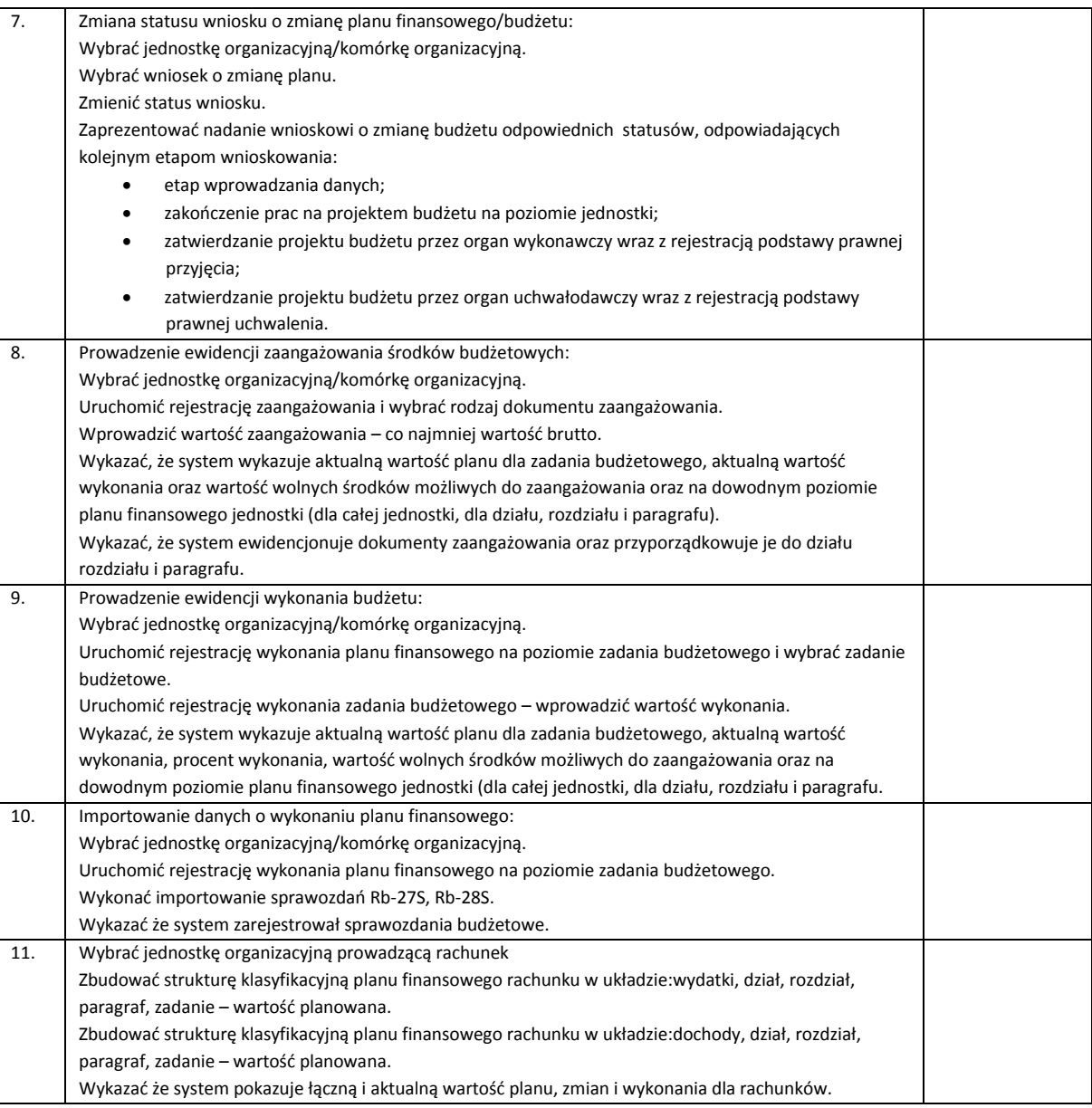